# **Computing Vocabulary- Year 6**

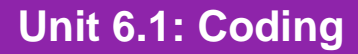

#### Action

Types of commands, which are run on an object. They could be used to move an object or change a property.

### Code Design

A process of designing what your program will look like and what it will do.

#### Debug/Debugging

Looking for any problems in the code, fixing and testing them.

**Function** A type of procedure or routine.

#### If/Else

A conditional command. This tests a statement. If the condition is true, then the commands inside the 'if block' will be run. If the condition is not met, then the commands inside the 'else block' are run.

#### **Output**

Information that comes out of the computer e.g. sound.

### **Simulation**

A model that represents a real or imaginary situation.

#### Alert

This is a type of output. It shows a pop-up of text on the screen.

#### Command

A single instruction in a computer program.

#### Event

Something that causes a block of code to be run.

### Get Input

This puts the text that a user types into the computer's temporary memory to be used to control the program flow.

#### Input

Information going into the computer. Can include moving or clicking the mouse, using the keyboard, swiping and tilting the device.

### Repeat

This command can be used to make a block of commands run a set number of times or forever.

Tabs Allows you to move between blocks of code on different pages.

# Algorithm

A precise step by step set of instructions used to solve a problem or achieve an objective.

# **Control**

These commands determine whether parts of the program will run, how often and sometimes, when.

### Flowchart Bug

A problem in a computer program that stops it working the way it was designed.

#### If

A conditional command. This tests a statement. If the condition is true, then the commands inside the block will be run.

#### **Object**

An element in a computer program that can be changed using actions or properties.

### **Selection**

This is a conditional/decision command. When selection is used, a program will choose a different outcome depending on a condition.

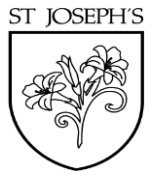

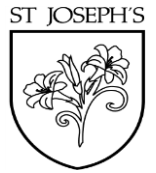

# **Unit 6.1: Coding (continuted)**

Sequence Timer Variable<br>A named area in computer This is when a computer<br>
program runs commands in<br>
order. In 2Code this can also a timed delay or at regular<br>
a timed delay or at regular<br>
program can change this include "repeat" or a timer. in the above a time of the value.<br>include "repeat" or a timer. intervals. variable value.

### **Unit 6.2: Online Safety**

Digital footprint The information about a <br>
person that exists on the allow access to a computer and allow access to a computer and allow access to a computer Internet as a result of their<br>online activity.

#### PEGI rating

A rating that shows what age a game is suitable for.

#### Phishing

The practice of sending email pretending to be Screen time Spoof website from reputable companies Time spent using a device A website that uses personal information, such console. The console console console console console console console console console as passwords and credit cards numbers.

in order to persuade such as a computer, dishonest design to trick individuals to reveal television, or games users into thinking that it

# **Unit 6.3: Spreadsheets**

#### Average

Symbols used to represent comparing two values.

#### **Columns**

Vertical reference points for the cells in a spreadsheet.

# Count (how many) tool

Counts the number of whatever value object is in the cell to its immediate left and puts the answer in the cell to its immediate right.

# Formula

Use the formula wizard or type into the formula bar to create a formula in a cell, this will calculate the value for the cells based upon the value of other cells in the spreadsheet.

# Random tool

Click to give a random value<br>
Vertical reference points for<br>
Vertical reference points for between  $0$  and  $9$  to the cell.

# **Spreadsheet**

A computer program that represents information in a grid of rows and columns. Any cell in the grid may contain either data or a formula that describes the value to be inserted based on the values in other cells.

#### Advance mode

A mode of 2Calculate in which the cells have references and can include formulae.

# Cells

An individual section of a spreadsheet grid. It contains data or calculations.

# Dice

When clicked, this will simulate a dice roll by switching to one of the faces of a die.

# Formula Wizard

The wizard guides you in creating a variety of formulae for a cell such as calculations, totals, averages, minimum and maximum for the selected cells.

the cells in a spreadsheet.

# **Timer**

When placed in the spreadsheet, clicking the timer adds 1 to the value of the cell to its right every second until it is clicked again.

# Copy and Paste

A way to copy information from the screen into the computer's memory and paste it elsewhere without re-typing.

# **Charts**

Use this button to create a variety of graph types for the data in the spreadsheet.

# Equals tool

Tests whether the entered

calculation in the cells to the left of the tool has the correct answer in the cell to the right of the tool.

# Move cell tool

This tool makes a cell's contents moveable by drag and-drop methods.

# Spin Tool

Adds or subtracts 1 from the value of the cell to its right.

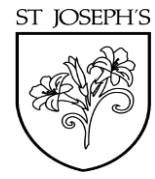

St Joseph's Catholic Primary School

### **Unit 6.4: Databases**

Audience

A regularly updated website In this case, the readership run by an individual or small A webpage onto which blog of the blog. group, that is written in an posts are hosted. informal or conversational

style.

Blog

Blog post Collaborative Icon<br>
A piece of writing or other Produced by or involving<br>
item of content published two or more parties working A symbol or graphic

item of content published two or more parties working<br>on a blog. together. together.

# or web page, typically one **Blog page**

# **Unit 6.5: Text Adventures**

Text-based adventure A computer game that uses text instead of graphics.

#### Concept map

A tool for organising and **Debug** ideas which are all software). interconnected.

representing knowledge. In a ldentify and remove errors They form a web of from (computer hardware or

# **Sprite**

A computer graphic which may be moved on-screen.

# Function

In this context, a section of code that gets run when it is called from the main code. A function in a program is usually a piece of code that gets run lots of times.

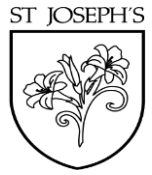

# **Unit 6.6: Networks**

interconnected networks the user to search for

# Internet World Wide Web

A global computer **An** information system on network providing a the Internet which allows variety of information documents to be connected and communication to other documents by facilities, consisting of hypertext links, enabling using standardized information by moving from communication protocols. one document to another.

# Local area network (LAN)

A computer network that links devices within a building or group of adjacent buildings, especially one with a radius of less than 1 km.

# Wide area network (WAN)

A computer network in which the computers connected may be far apart, generally having a radius of more than 1 km.

# **Network**

Several interconnected computers, machines, or operations.

# **Router**

A device which forwards data packets to the appropriate parts of a computer network.

# Network cables

Used to connect and transfer data and information between computers and routers.

# **Wireless**

The ability to transmit data from one device to another without using wires.

# **Unit 6.7: Quizzing**

The people giving attention with someone to produce to something.<br>They form a web of to something.

Database<br>
Matest of knowledge, A structured set of data held in a computer,<br>held in a computer, between individuals especially one that is or teams as a form of Especially one that is<br>accessible in various ways.<br>entertainment.

**Collaboration** 

### Concept map

Audience Collaboration A tool for organising and<br>The action of working representing knowledge. something. **ideas** which are all interconnected.

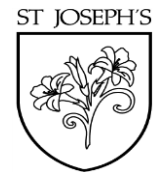

#### St Joseph's Catholic Primary School

# **Unit 6.8: Binary**

# Base 10

The number system commonly used in day-to day life. Using the digits 0,1,2,3,4,5,6,7,8,9 to make all number values. Also known as decimal or denary.

**Bit** A single 0 or 1 in the binary system.

> **Denary** See Base-10.

# Integer

Any whole number. This includes negative and positive numbers but not fractions or decimals.

> Megabyte (MB)  $1024$  KB

Tetrabyte (TB) 1024 GB.

Base 2

A number system based only on the numerals 0 and 1. Also known as binary. The digits 1 and 0 used in binary reflect the on and off states of transistors.

> **Byte** 8 bits.

**Digit** A single integer used to show a number.

> Kilobyte (KB) 1024 bytes.

#### Nibble 4 bits.

### **Transistor**

A tiny switch that is activated by the electronic signals it receives.

**Binary** See Base-2.

Decimal See Base-10.

Gigabyte (GB) 1024 MB.

# Machine code

The code that signals to a computer which transistors should be on or off. Machine code is written in binary.

#### **Switch**

A component that can be one of two states at any time: on or off.

### Variable

A variable is used in programming to keep track of things that can change while a program is running. A variable must have a name. The value of the variable is the information to store.

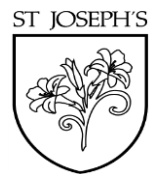

St Joseph's Catholic Primary School

# **Unit 6.9: Microsoft Excel**

# Alignment

How the contents of a cell is lined up and arranged.

# Cell reference

The letter and number combination which shows a cells location on the page.

### **Calculate**

Excel's ability to complete calculations in a cell by using the  $=$  sign.

# **Chart**

A tool which is used to display information in the form of a chart or graph.

# Formula(e)

A group of letters, numbers or other symbols which represent a mathematical rule. It allows Excel to carry out calculations quickly.

#### Range

A collection of selected cells. E.g. all the numbers you want to appear in a calculation.

# Style

How the contents of a cell is presented.

#### Value

What the data in a cell represents. This could be certain text e.g. blue/green, a date or a number.

Row

The numbered rows going horizontally across the sheet.

#### Sum

A function which adds together the totals in a range of cells.

### **Workbook**

A file can contain more than one 'sheet'. The complete file is called a spreadsheet workbook.

# Cell

Each box on a spreadsheet is a cell. It can contain a variety of data such as letters, numbers, symbols and calculations.

#### Column

The letter labelled columns going vertically down the sheet.

# Function

Ready-made mathematical formulas which help you quickly carry out calculations.

#### **Spreadsheet**

The main part of the page of a software tool used to organise information.

#### Text wrapping

This displays the cells contents on multiple lines rather than one long line, allowing all the contents to be shown.

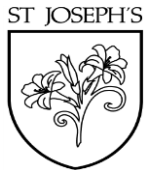